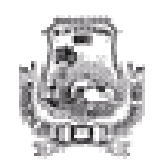

**DMS - Declaração Mensal de Serviços Layout do arquivo XML para importação dos dados**

### INTRODUÇÃO

 A importação dos dados de uma DMS através de arquivos XML foi desenvolvida para facilitar o intercâmbio de informações entre o sistema da prefeitura e os aplicativos de contribuintes que trabalhem com estes tipos de formato de dados.

 Por meio da importação, é possível carregar os dados na prefeitura e utilizá-los na geração da Declaração Mensal de Serviços, auxiliando a digitação das informações.

Este arquivo XML deve atender a um layout pré-definido, apresentado neste documento.

 Ao realizar a importação do arquivo XML, o sistema irá efetuar uma pré-validação do formato e tamanho dos campos de cada um dos dados, bem como validações com relação ao correto preenchimento das informações (conteúdo dos campos).

 Caso ocorra alguma(s) inconsistência(s) durante o processo de importação, nenhuma informação será importada e o(s) erro(s) serão apresentados para correção e nova importação por parte do contribuinte.

 Ao ser importado com sucesso, os dados já ficarão disponíveis para uso, sendo necessário 'Finalizar a Declaração' para que essas informações sejam efetivadas e a DMS seja considerada como entregue pela prefeitura.

 Na importação, todos os dados anteriormente digitados e não finalizados para a inscrição/competência selecionada serão apagados e apenas os dados do arquivo serão considerados.

 Também pode ser feita apenas uma validação dos dados do arquivo, onde nenhuma informação será gravada, apenas validada.

#### LAYOUT DO ARQUIVO XML

- Padrão de codificação, declaração de namespace e encerramento do arquivo

 A especificação do arquivo XML adotada é a recomendação W3C para XML 1.0, disponível em www.w3.org/TR/RECxml e a codificação dos caracteres será em 'ISO-8859-1'.

 A declaração de namespace da DMS deverá ser realizada no elemento raiz de cada arquivo XML. Não é permitida a utilização de prefixos de namespace. Essa restrição objetiva otimizar o tamanho do arquivo.

O encerramento do arquivo XML deverá ter o fechamento da TAG da declaração do namespace.

Assim, todos os arquivos XML serão iniciados com a seguinte declaração:

 $\langle$  2xml version='1.0' encoding='ISO-8859-1' ?> <declaracao>

E deverão terminar com a seguinte declaração:

</declaracao>

- Otimização na montagem do arquivo

 Na geração do arquivo XML, excetuados os campos identificados como obrigatórios neste manual, não deverão ser incluídas as TAGs de campos com conteúdo zero (para campos tipo numérico) ou vazio (para campos tipo alfanuméricos). Afim de reduzir o tamanho final do arquivo XML, alguns cuidados de programação devem ser tomados:

\* Não incluir 'zeros não significativos' para campos numéricos;

\* Não incluir 'espaços' no início ou no final de campos numéricos e alfanuméricos;

\* Não incluir comentários no arquivo XML;

 \* Não incluir caracteres de formatação no arquivo XML ('line-feed', 'carriage return', 'tab', caractere de 'espaço' entre as TAGs);

\* Não incluir anotação e documentação no arquivo XML (TAG annotation e TAG documentation).

- Conteúdo do arquivo

Cada arquivo XML deverá possuir todos os dados referentes a DMS de uma Inscrição/Competência.

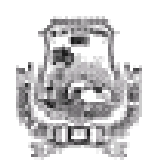

**DMS - Declaração Mensal de Serviços Layout do arquivo XML para importação dos dados**

- Detalhamento dos campos

 A tabela de detalhamento dos campos apresenta as informações relevantes de cada um dos campos para cada tipo de registro do arquivo XML de importação. Seguem as seguintes colunas:

\* Campo: Identificador (TAG) do campo (Exemplo: heInsc, coTpSe, qtRegA, etc.).

\* Descrição: Breve descrição do campo.

\* Formato: Formato do campo ('A' Alfanumérico, 'N' Número). Para os campos de formato Numérico, quando possuírem casas decimais, estas deverão ser separados por '.' (ponto). E não deve-se colocar nenhum separador de milhares.

Exemplo: R\$ 1.750,98 deve estar no arquivo 1750.98

\* Obrigatório: Indicação de obrigatoriedade do campo ('S' - é obrigatório, 'N' - é opcional).

\* Tamanho: Quantidade de caracteres aceita no campo. Pode ser um intervalo (de 1 a 60) ou fixo (2).

\* Observação: Observações acerca do campo, caso existam.

\*\*\* Atenção, o parser do arquivo XML não aceita caracteres especiais, tais como: & ! ^ ' " . Desta forma, caso algum campo do arquivo possua um desses caracteres, é necessário colocar, dentro da tag do campo, a tag <![CDATA[ no início e ]]> no final. Por exemplo, caso o nome de um Tomador/Prestador seja A & B, a tag com seu nome ficaria

<tpNome>

 <![CDATA[A & B]]> </tpNome>

- Tipos de Registro Aceitos

 Dependendo do 'Tipo de Serviço executado pela empresa' (que deve ser informado na opção 'Geral - Cadastro - Contribuinte' do Portal do Contribuinte) apenas alguns Tipos de Registro serão aceitos. Abaixo, segue uma lista dos Tipos de Serviço e os respectivos Tipos de Registro Aceitos.

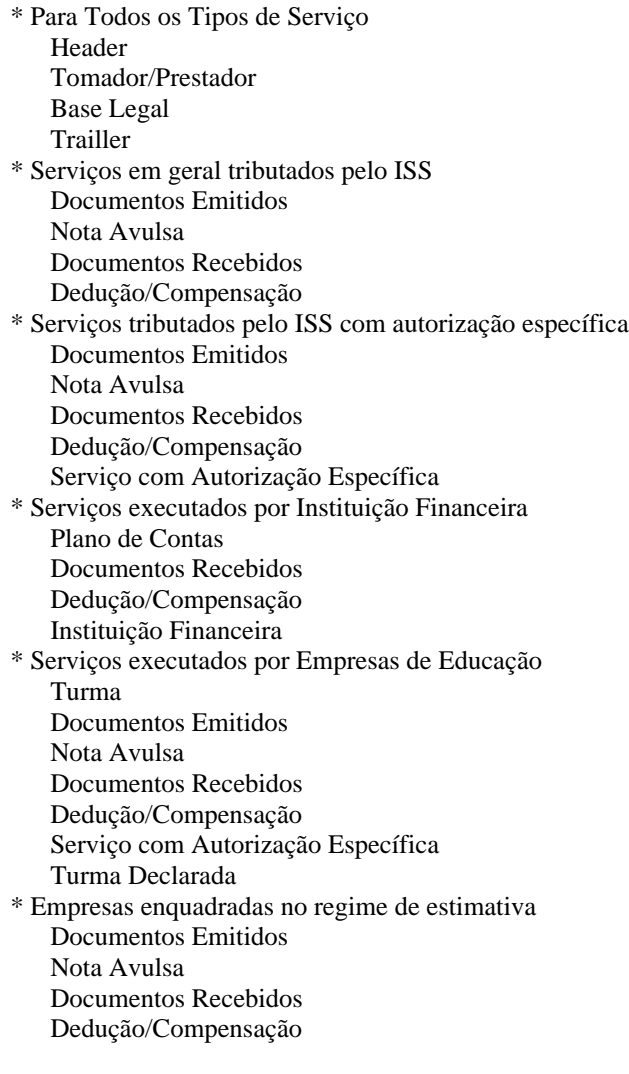

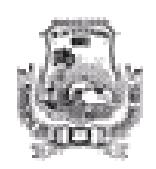

**DMS - Declaração Mensal de Serviços Layout do arquivo XML para importação dos dados**

 Serviço com Autorização Específica Despesa Mensal \* Empresas que apenas têm obrigação de substituição tributária Documentos Recebidos

### **Layout para o Tipo de Registro 'Header'**

### **Exemplo de arquivo XML para o Tipo de Registro 'Header' - header**

 <header> <heInsc></heInsc> <heComp></heComp> <heGeDt></heGeDt> <heGeHo></heGeHo> <heVers></heVers> <hePref></hePref> </header>

### **Detalhamento dos campos do Tipo de Registro 'Header'**

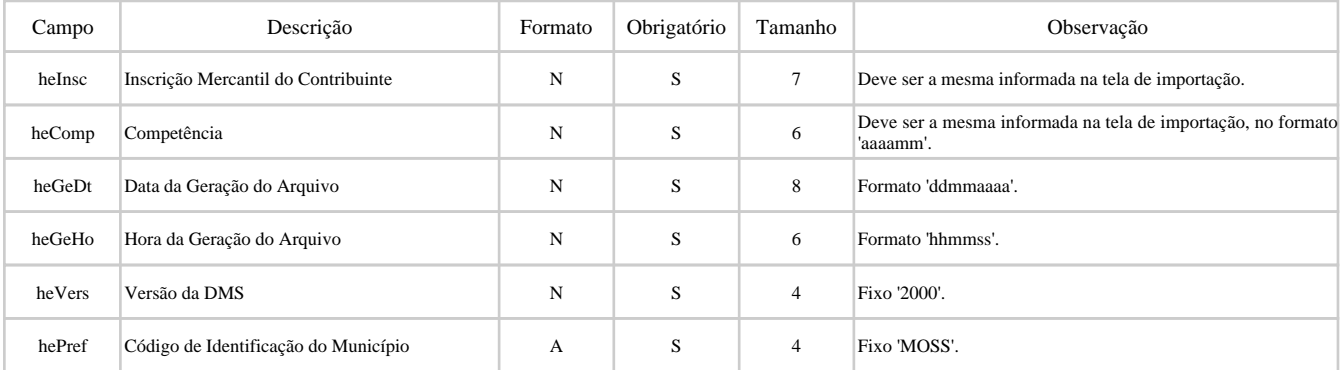

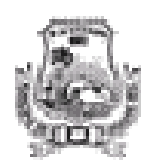

**DMS - Declaração Mensal de Serviços Layout do arquivo XML para importação dos dados**

### **Layout para o Tipo de Registro 'Tomador/Prestador'**

**Exemplo de arquivo XML para o Tipo de Registro 'Tomador/Prestador' - tompre**

 <tompre> <tpCod></tpCod> <tpNome></tpNome> <tpDocu></tpDocu> <tpInMu></tpInMu> <tpPass></tpPass> <tpRgNu></tpRgNu> <tpRgOr></tpRgOr> <tpRgEs></tpRgEs> <tpCep></tpCep> <tpLogr></tpLogr> <tpNume></tpNume> <tpComp></tpComp> <tpBair></tpBair> <tpMuni></tpMuni> <tpEsta></tpEsta> <tpPais></tpPais> <tpMail></tpMail> <tpTReD></tpTReD> <tpTReN></tpTReN>  $<$ tpTCeD> $<$ /tpTCeD> <tpTCeN></tpTCeN> <tpTCoD></tpTCoD> <tpTCoN></tpTCoN> <tpTFaD></tpTFaD> <tpTFaN></tpTFaN> <tpNFan></tpNFan> <tpInEs></tpInEs> <tpNaJu></tpNaJu> <tpSiTr></tpSiTr> </tompre>

### **Detalhamento dos campos do Tipo de Registro 'Tomador/Prestador'**

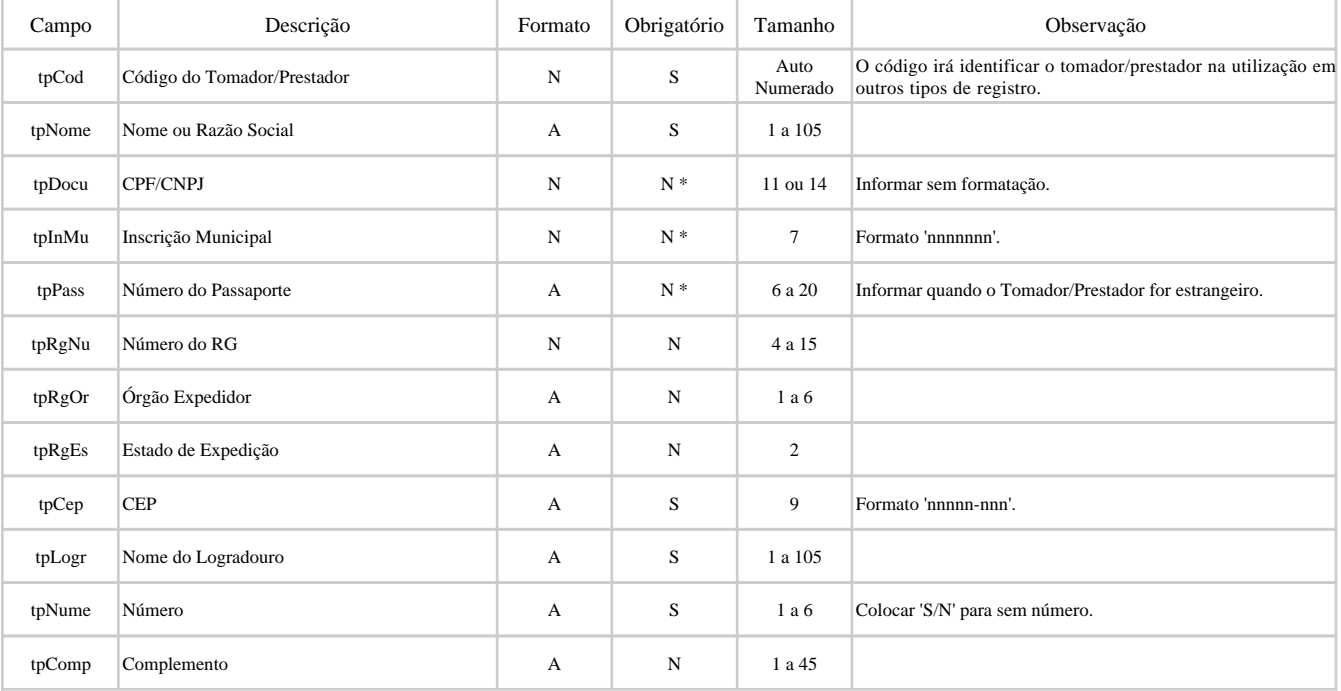

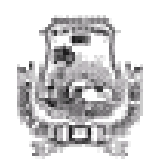

**DMS - Declaração Mensal de Serviços Layout do arquivo XML para importação dos dados**

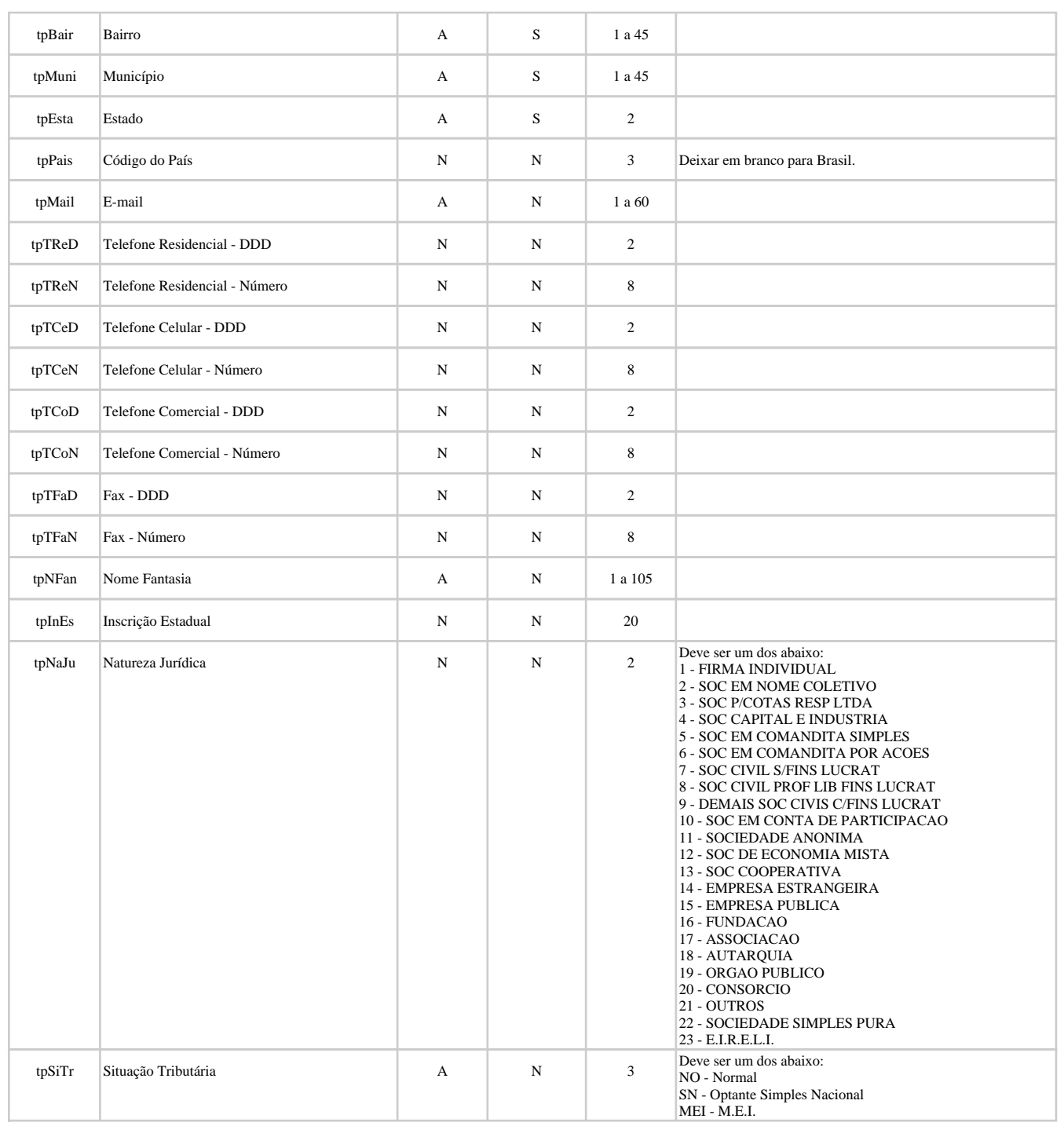

Atenção, se o Tomador/Prestador já for cadastrado na prefeitura, ele NÃO terá seu cadastro atualizado.

\* Deve-se informar pelo menos um desses campos (tpDocu , tpInMu , tpPass).

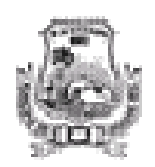

**DMS - Declaração Mensal de Serviços Layout do arquivo XML para importação dos dados**

### **Layout para o Tipo de Registro 'Base Legal'**

### **Exemplo de arquivo XML para o Tipo de Registro 'Base Legal' - basleg**

 <basleg> <blCod></blCod> <blTip></blTip> <blNum></blNum> <blAno></blAno> <blArt></blArt> <blInc></blInc> <blPar></blPar> <blAli></blAli> <blDes></blDes> </basleg>

#### **Detalhamento dos campos do Tipo de Registro 'Base Legal'**

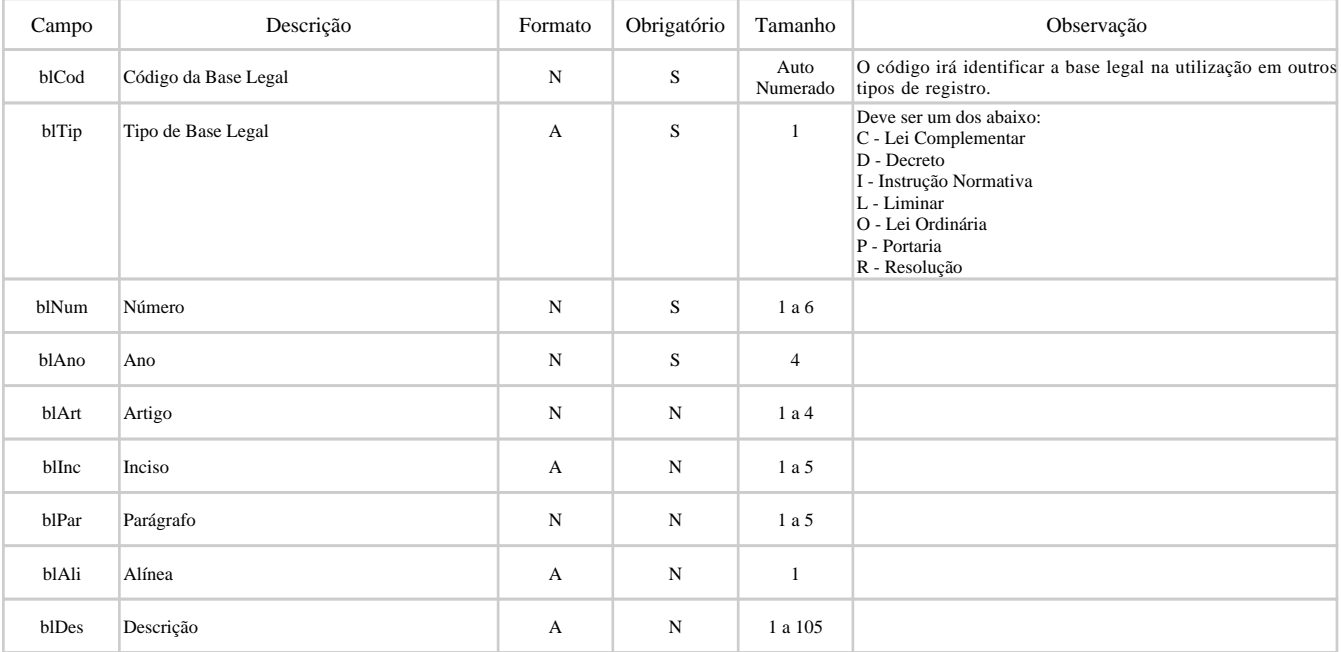

Atenção, caso exista alguma redução no valor da Base de Cálculo e/ou da Alíquota nos Documentos Emitidos, Recebidos, Notas Avulsas, etc, é necessário informar o código da Base Legal que deu direito a esta redução no registro do documento e criar um Registro deste tipo (basleg) com os dados da Base Legal.

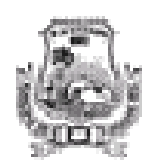

**DMS - Declaração Mensal de Serviços Layout do arquivo XML para importação dos dados**

### **Layout para o Tipo de Registro 'Plano de Contas'**

**Exemplo de arquivo XML para o Tipo de Registro 'Plano de Contas' - placon**

 <placon> <plCod></plCod> <plNuCo></plNuCo> <plDeCo></plDeCo> <plCosi></plCosi> <plCSer></plCSer> </placon>

#### **Detalhamento dos campos do Tipo de Registro 'Plano de Contas'**

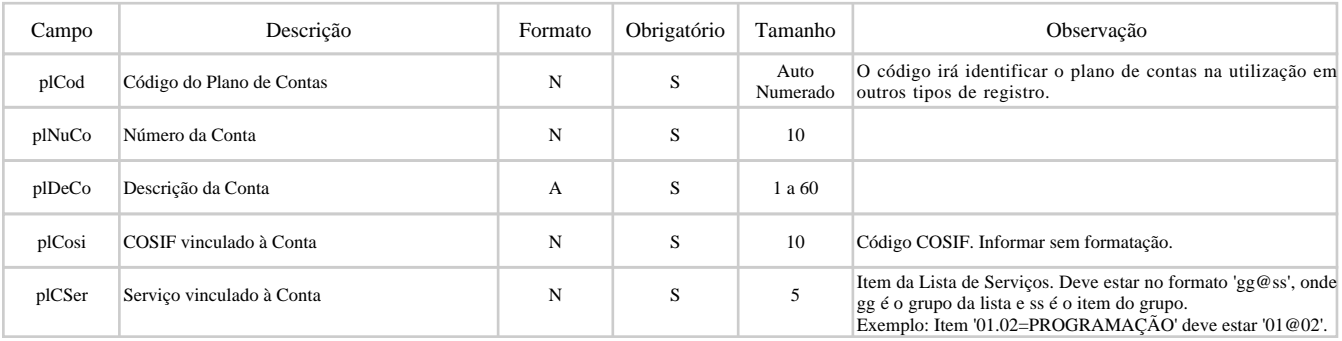

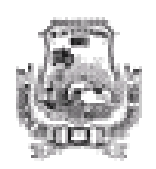

**DMS - Declaração Mensal de Serviços Layout do arquivo XML para importação dos dados**

### **Layout para o Tipo de Registro 'Turma'**

### **Exemplo de arquivo XML para o Tipo de Registro 'Turma' - turma**

 <turma> <tuCod></tuCod> <tuModa></tuModa> <tuSeri></tuSeri> <tuTurn></tuTurn> <tuTurm></tuTurm> <tuVMat></tuVMat> <tuVMen></tuVMen> </turma>

#### **Detalhamento dos campos do Tipo de Registro 'Turma'**

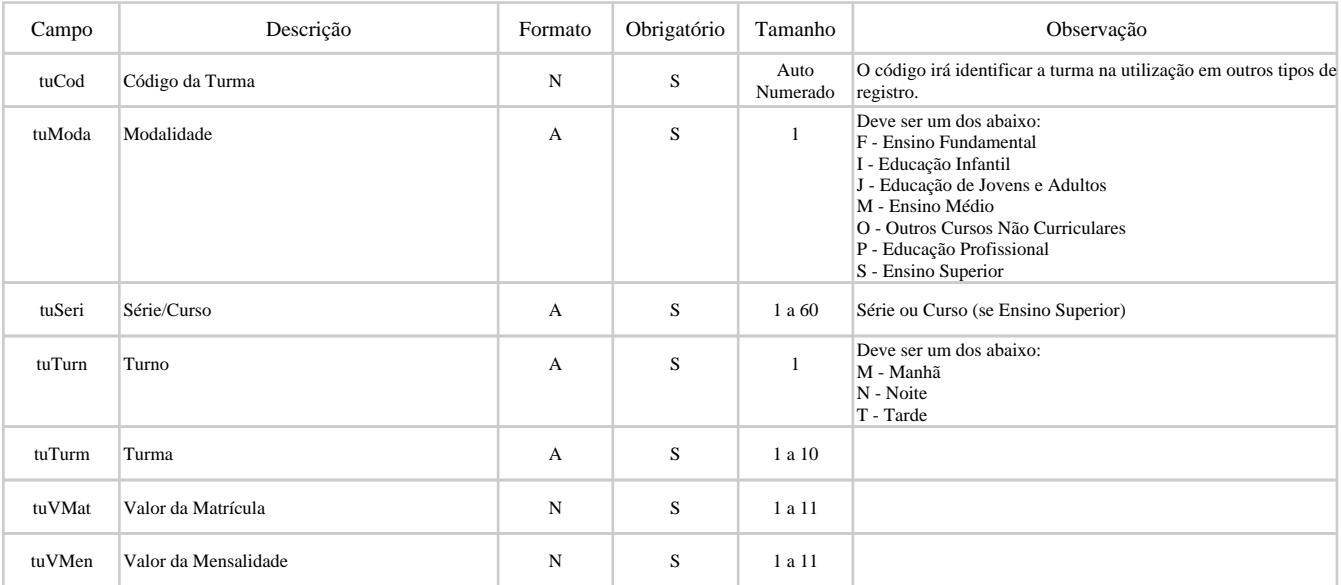

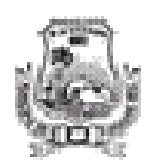

**DMS - Declaração Mensal de Serviços Layout do arquivo XML para importação dos dados**

### **Layout para o Tipo de Registro 'Documentos Emitidos'**

**Exemplo de arquivo XML para o Tipo de Registro 'Documentos Emitidos' - docemi**

 <docemi> <deCod></deCod> <deToma></deToma> <deTpDo></deTpDo> <deSub></deSub> <deNume></deNume> <deSitu></deSitu> <deData></deData> <deMoCa></deMoCa> <deCSer></deCSer> <deVSer></deVSer> <deReti></deReti> <deBasC></deBasC> <deAliq></deAliq> <deVIss></deVIss> <deBaLe></deBaLe> </docemi>

#### **Detalhamento dos campos do Tipo de Registro 'Documentos Emitidos'**

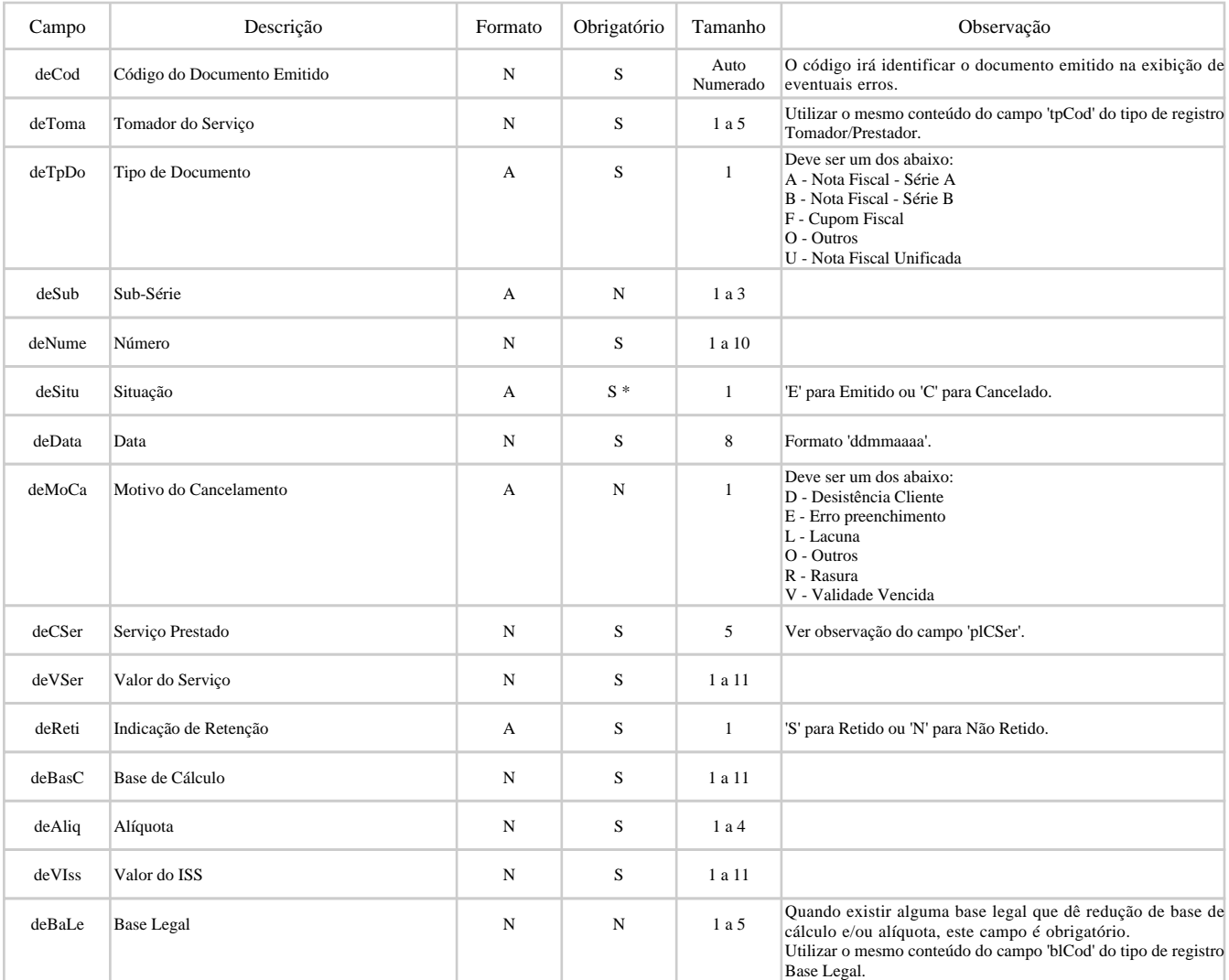

\* Quando a situação for 'Cancelado', o campo 'deMoCa' é obrigatório e os campos 'deToma', 'deCSer', 'deVSer', 'deReti', 'deBasC', 'deAliq', 'deVIss' e 'deBaLe' não deverão ser preenchidos.

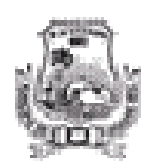

**DMS - Declaração Mensal de Serviços Layout do arquivo XML para importação dos dados**

### **Layout para o Tipo de Registro 'Nota Avulsa'**

#### **Exemplo de arquivo XML para o Tipo de Registro 'Nota Avulsa' - notavu**

 <notavu> <naCod></naCod> <naToma></naToma> <naNume></naNume> <naData></naData> <naCSer></naCSer> <naVSer></naVSer> <naBasC></naBasC> <naAliq></naAliq> <naVIss></naVIss> <naBaLe></naBaLe> </notavu>

#### **Detalhamento dos campos do Tipo de Registro 'Nota Avulsa'**

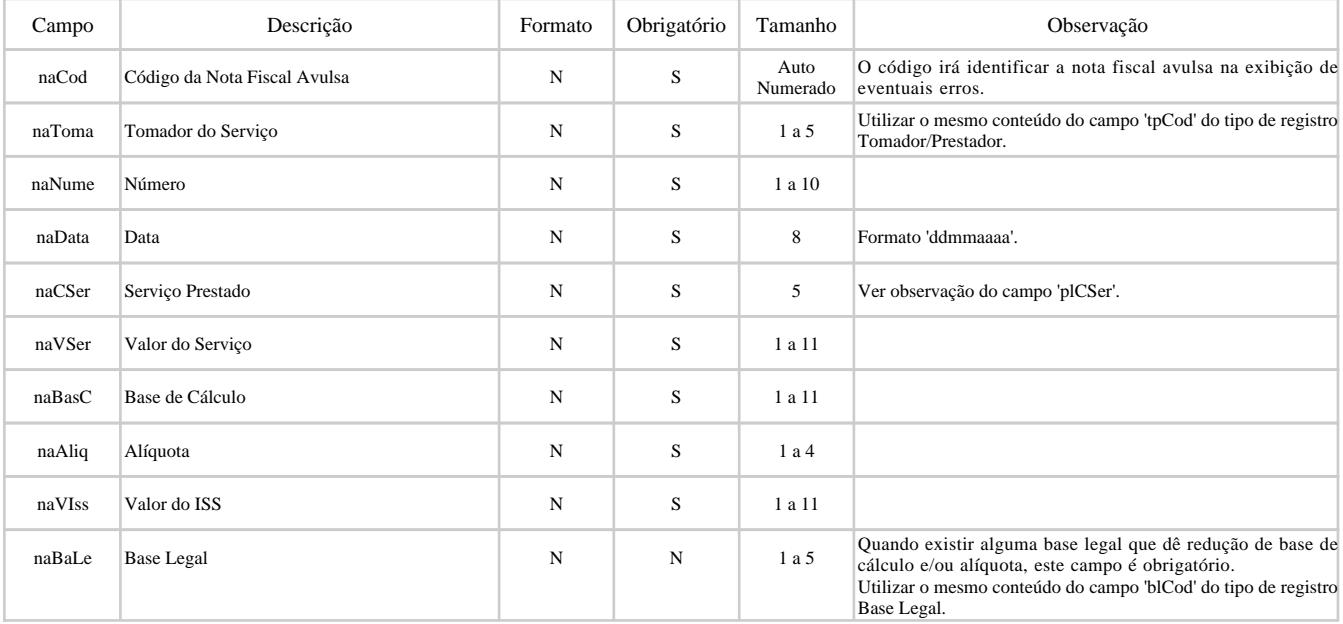

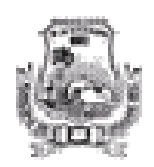

**DMS - Declaração Mensal de Serviços Layout do arquivo XML para importação dos dados**

### **Layout para o Tipo de Registro 'Documentos Recebidos'**

**Exemplo de arquivo XML para o Tipo de Registro 'Documentos Recebidos' - docrec**

 <docrec> <drCod></drCod> <drPres></drPres> <drTpDo></drTpDo> <drSeri></drSeri> <drSub></drSub> <drNume></drNume> <drData></drData> <drCSer></drCSer> <drVSer></drVSer> <drReti></drReti> <drBasC></drBasC> <drAliq></drAliq> <drVIss></drVIss> <drBaLe></drBaLe> <drLoEs></drLoEs> <drLoMu></drLoMu> </docrec>

#### **Detalhamento dos campos do Tipo de Registro 'Documentos Recebidos'**

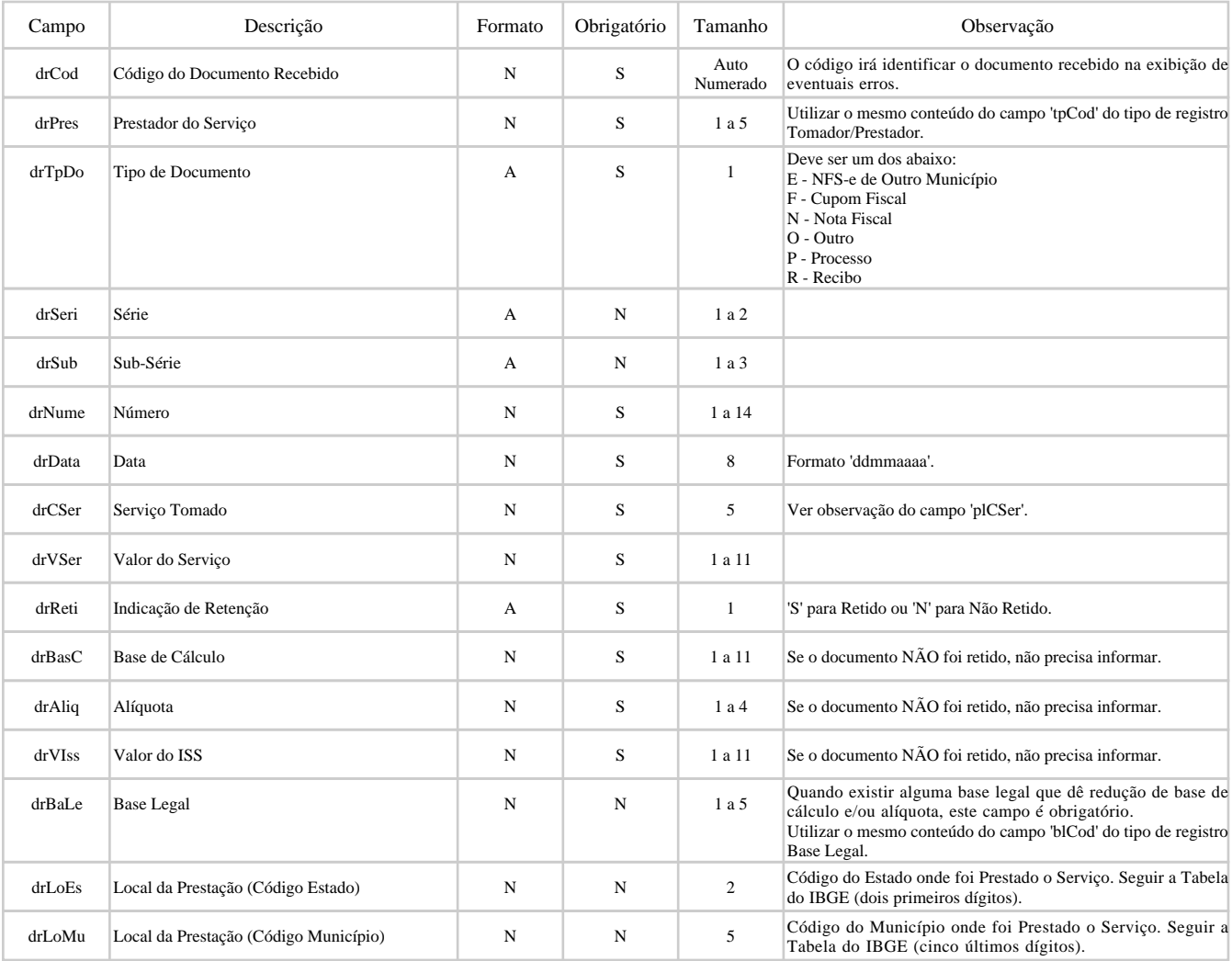

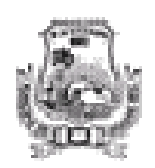

**DMS - Declaração Mensal de Serviços Layout do arquivo XML para importação dos dados**

### **Layout para o Tipo de Registro 'Dedução/Compensação'**

**Exemplo de arquivo XML para o Tipo de Registro 'Dedução/Compensação' - dedcom**

 <dedcom> <dcCod></dcCod> <dcBaLe></dcBaLe> <dcValo></dcValo> <dcDesc></dcDesc> </dedcom>

#### **Detalhamento dos campos do Tipo de Registro 'Dedução/Compensação'**

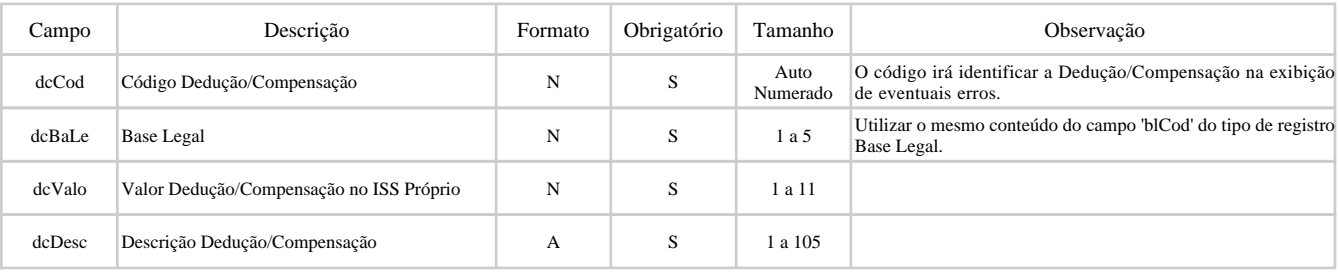

O valor a ser declarado como Dedução/Compensação vai incidir diretamente sobre o ISS Próprio a ser recolhido através da DMS na Competência.

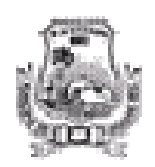

**DMS - Declaração Mensal de Serviços Layout do arquivo XML para importação dos dados**

### **Layout para o Tipo de Registro 'Serviço com Autorização Específica'**

**Exemplo de arquivo XML para o Tipo de Registro 'Serviço com Autorização Específica' - seraut**

 <seraut> <saCod></saCod> <saDeSe></saDeSe> <saVSer></saVSer> <saBasC></saBasC> <saAliq></saAliq> <saVIss></saVIss> <saBaLe></saBaLe> </seraut>

### **Detalhamento dos campos do Tipo de Registro 'Serviço com Autorização Específica'**

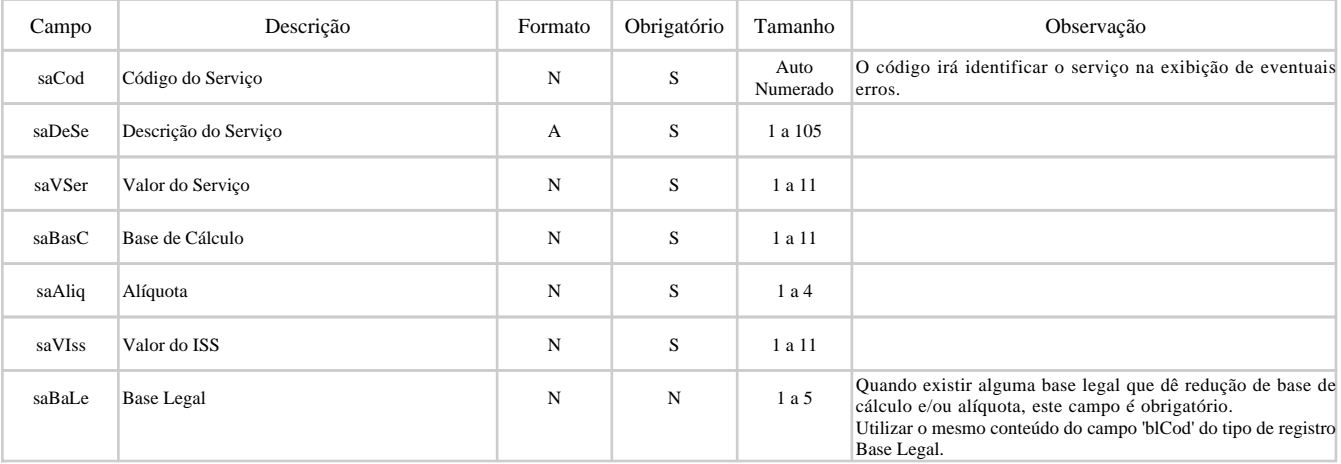

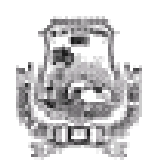

**DMS - Declaração Mensal de Serviços Layout do arquivo XML para importação dos dados**

### **Layout para o Tipo de Registro 'Instituição Financeira'**

**Exemplo de arquivo XML para o Tipo de Registro 'Instituição Financeira' - insfin**

 <insfin> <ifCod></ifCod> <ifCPla></ifCPla> <ifVSer></ifVSer> <ifReti></ifReti> <ifBasC></ifBasC> <ifAliq></ifAliq> <ifVIss></ifVIss> <ifBaLe></ifBaLe> <ifToma></ifToma>  $\langle$ insfin $\rangle$ 

### **Detalhamento dos campos do Tipo de Registro 'Instituição Financeira'**

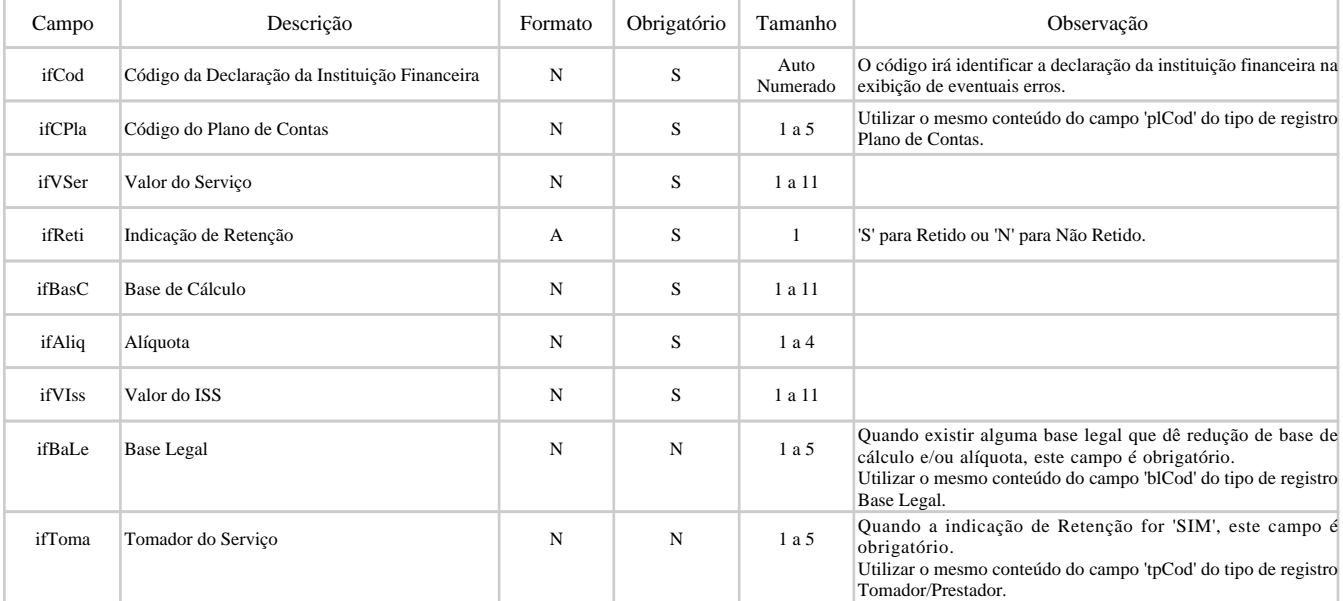

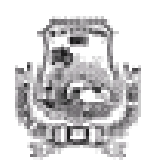

**DMS - Declaração Mensal de Serviços Layout do arquivo XML para importação dos dados**

### **Layout para o Tipo de Registro 'Turma Declarada'**

### **Exemplo de arquivo XML para o Tipo de Registro 'Turma Declarada' - turdec**

 <turdec> <tdCod></tdCod> <tdCTur></tdCTur> <tdTpPg></tdTpPg> <tdQtAl></tdQtAl> <tdPDes></tdPDes> <tdVRec></tdVRec> <tdAliq></tdAliq> <tdVIss></tdVIss> <tdBaLe></tdBaLe> </turdec>

#### **Detalhamento dos campos do Tipo de Registro 'Turma Declarada'**

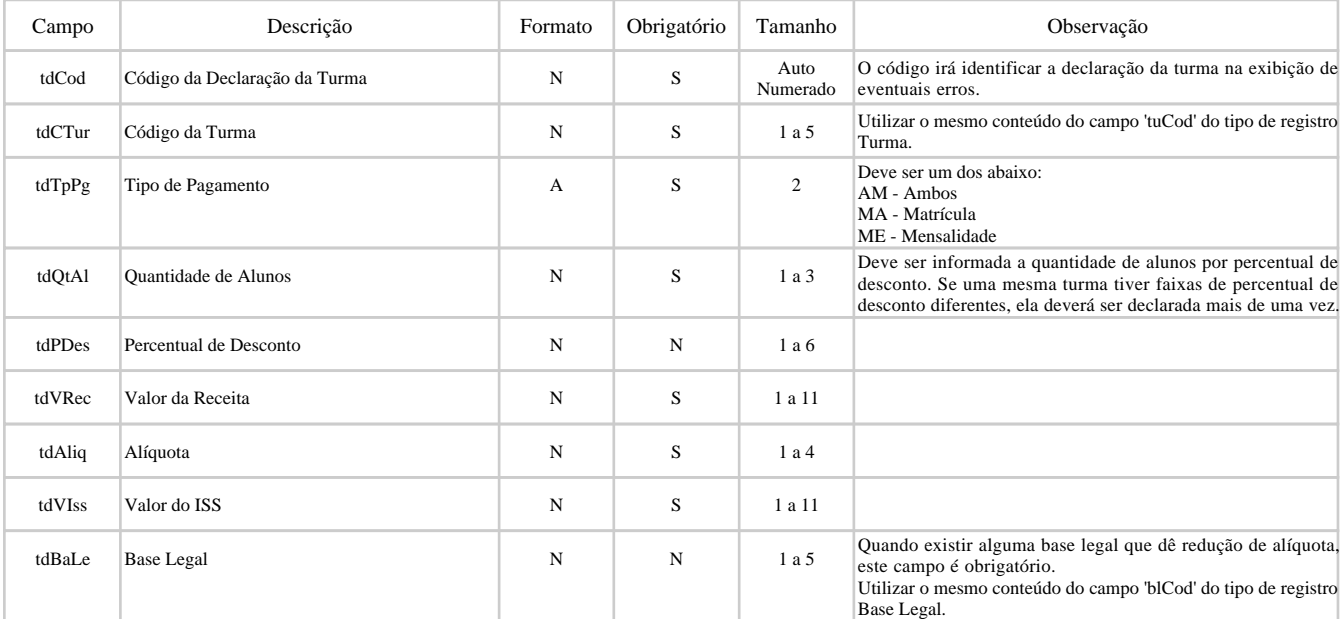

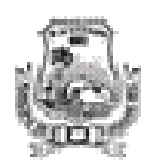

**DMS - Declaração Mensal de Serviços Layout do arquivo XML para importação dos dados**

### **Layout para o Tipo de Registro 'Despesa Mensal'**

**Exemplo de arquivo XML para o Tipo de Registro 'Despesa Mensal' - desmen**

<desmen>

 <dmAgua></dmAgua> <dmEnEl></dmEnEl> <dmTele></dmTele> <dmIPTU></dmIPTU> <dmCIM></dmCIM> <dmPIS></dmPIS> <dmCOFI></dmCOFI> <dmISS></dmISS> <dmSIMP></dmSIMP> <dmFoPg></dmFoPg> <dmINSS></dmINSS> <dmFGTS></dmFGTS> <dmVTra></dmVTra> <dmPrLa></dmPrLa> <dmMaEx></dmMaEx> <dmSeTe></dmSeTe> <dmComb></dmComb> <dmDeFi></dmDeFi> <dmCond></dmCond> <dmSeCo></dmSeCo> <dmMatA></dmMatA> </desmen>

#### **Detalhamento dos campos do Tipo de Registro 'Despesa Mensal'**

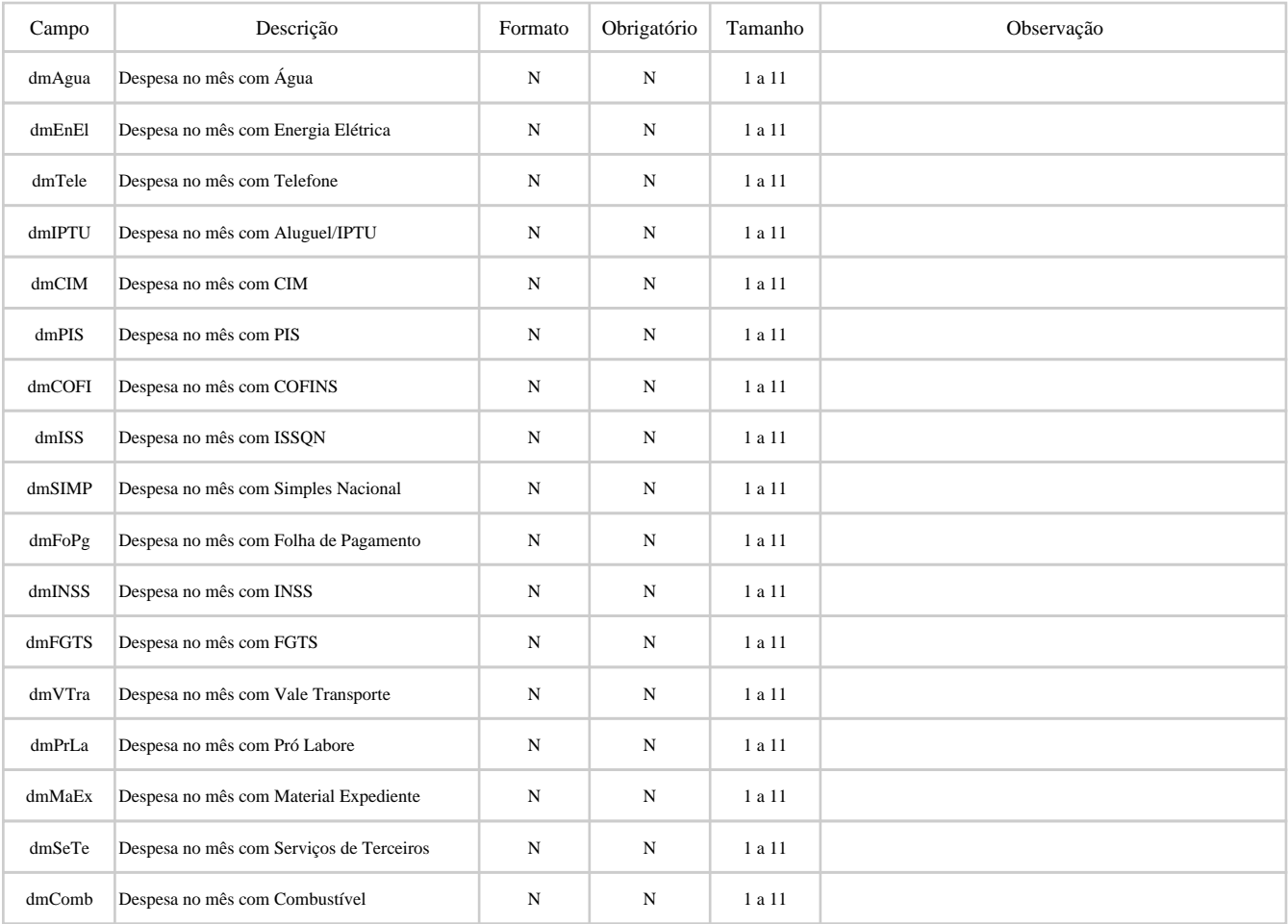

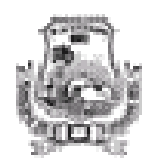

### **DMS - Declaração Mensal de Serviços Layout do arquivo XML para importação dos dados**

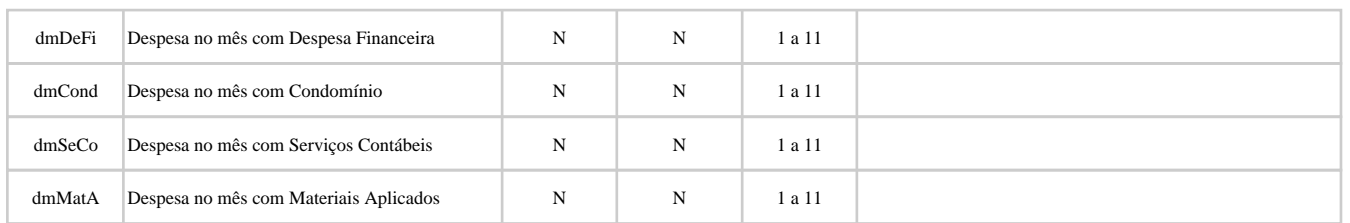

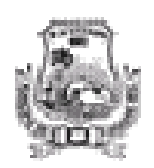

**DMS - Declaração Mensal de Serviços Layout do arquivo XML para importação dos dados**

### **Layout para o Tipo de Registro 'Trailler'**

### **Exemplo de arquivo XML para o Tipo de Registro 'Trailler' - trailler**

#### <trailler>

 <qtRegA></qtRegA> <qtToPr></qtToPr> <qtBaLe></qtBaLe> <qtPlCo></qtPlCo> <qtTurm></qtTurm> <qtDoEm></qtDoEm> <qtNoAv></qtNoAv> <qtDoRe></qtDoRe> <qtDedu></qtDedu> <qtSeAu></qtSeAu> <qtInFi></qtInFi> <qtTuDe></qtTuDe> <qtDesM></qtDesM> </trailler>

### **Detalhamento dos campos do Tipo de Registro 'Trailler'**

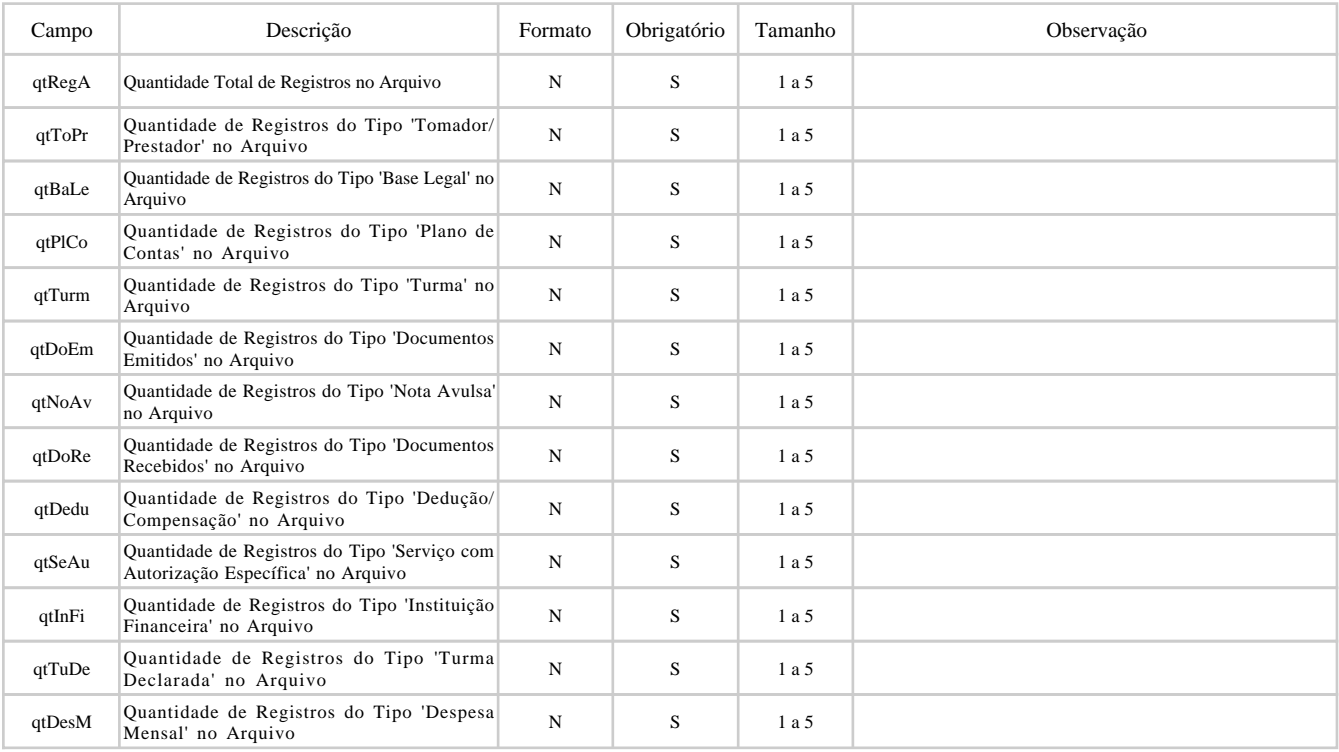